## **SET MAX\_EMAIL\_EVENTS**

This commands controls how many simultaneous Email events will be handled by Automation processing.

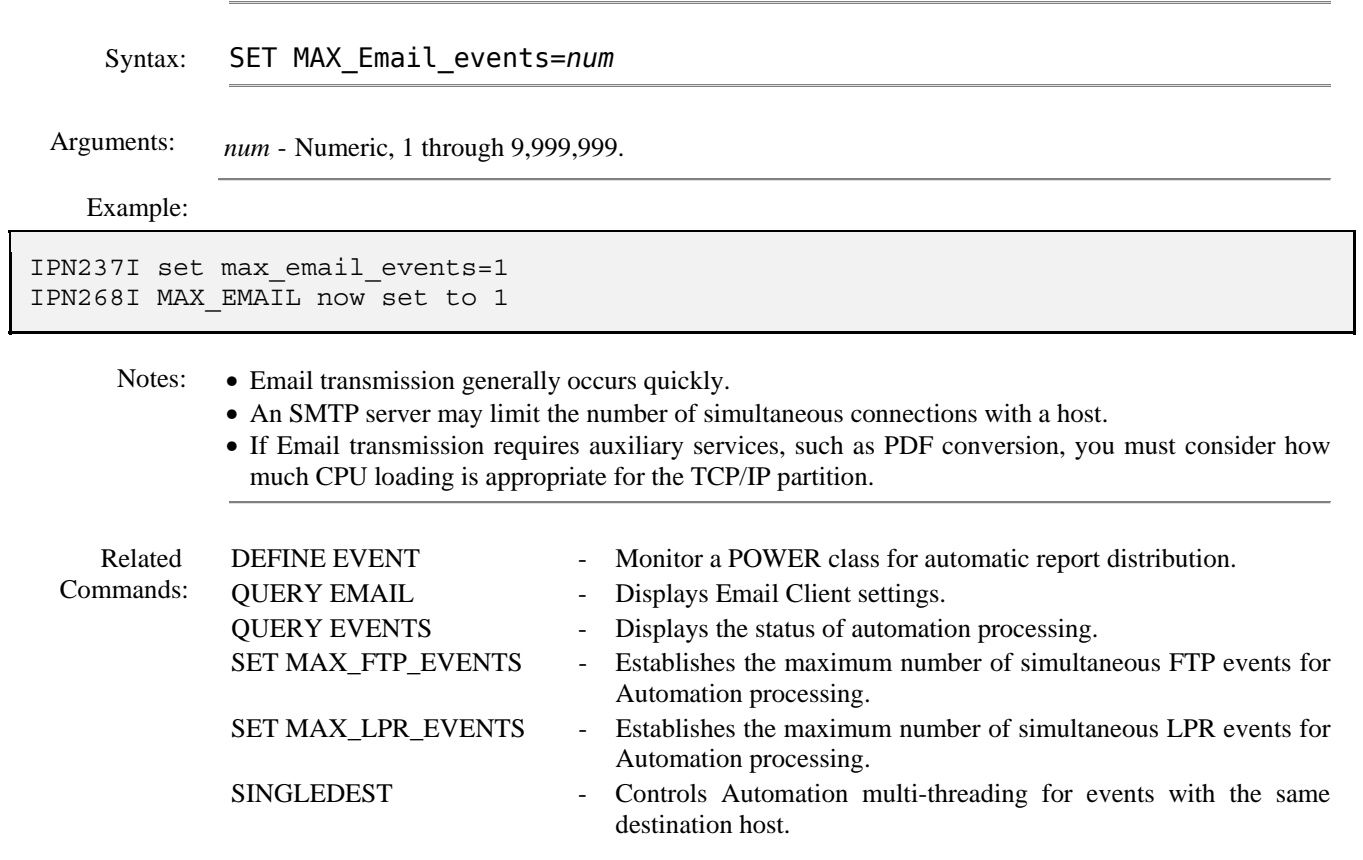